<span id="page-0-1"></span>**Appendix for putdocx —** Appendix for putdocx entries

[Description](#page-0-0) [Also see](#page-3-0)

# <span id="page-0-0"></span>**Description**

This is the collective appendix for the putdocx entries.

## **Border patterns**

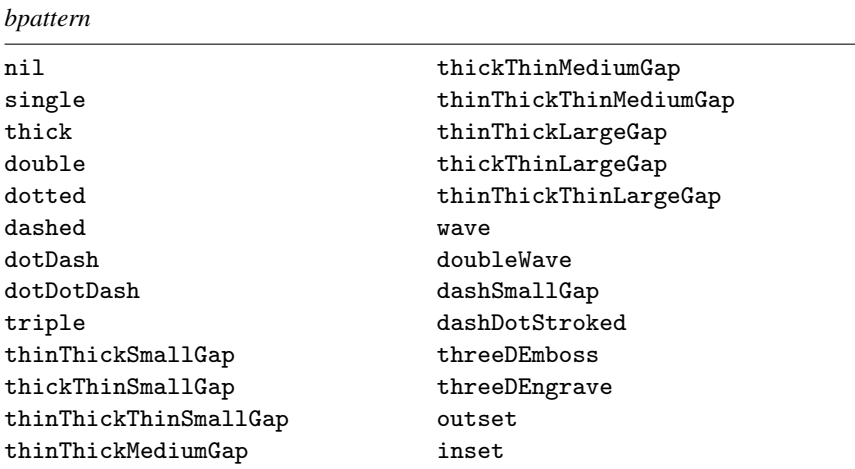

### **Chapter styles**

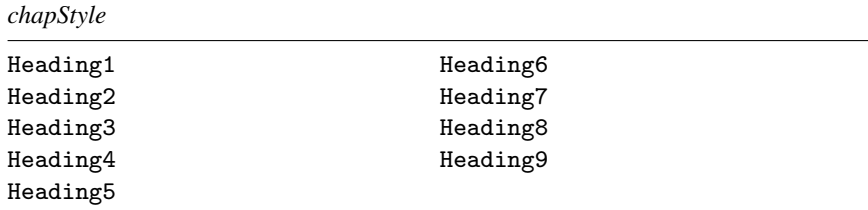

### **Colors**

*color*, *bgcolor*, *fgcolor*, *bcolor*

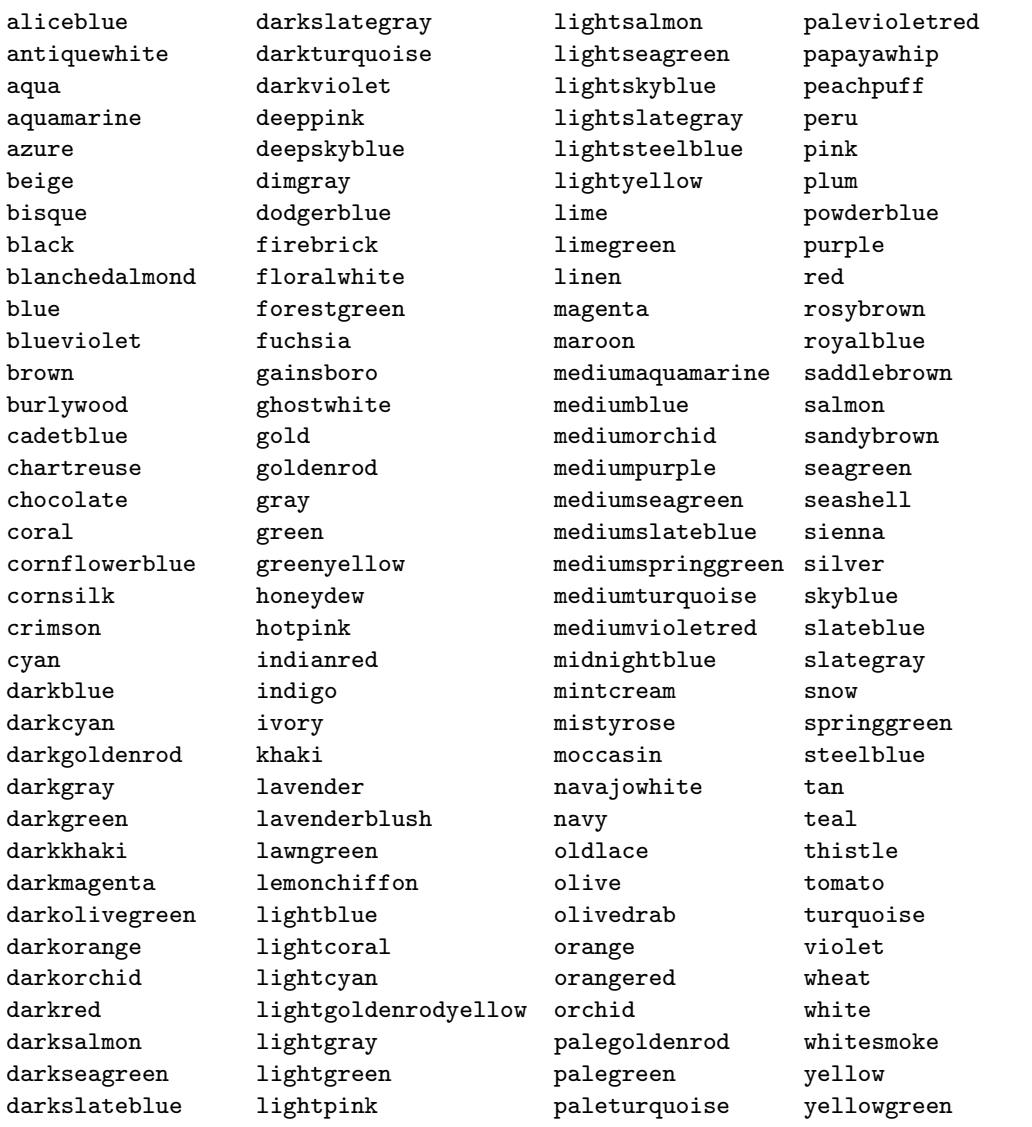

### **Page number formats**

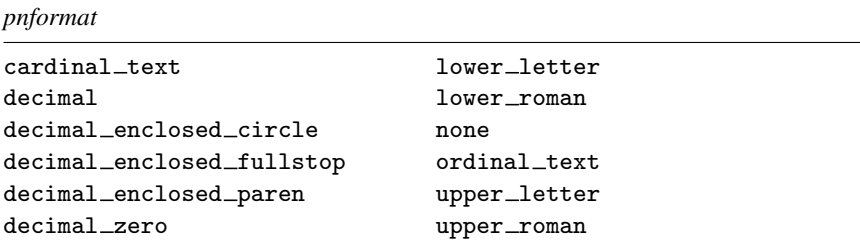

## **Paragraph styles**

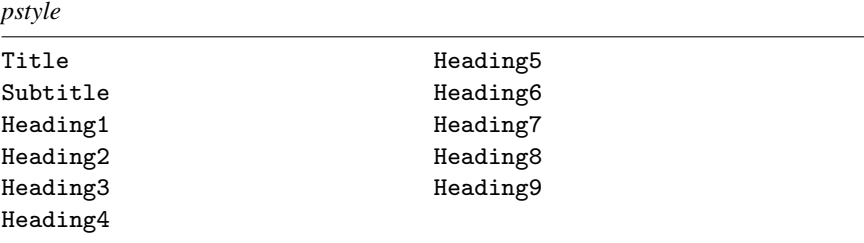

## **Shading patterns**

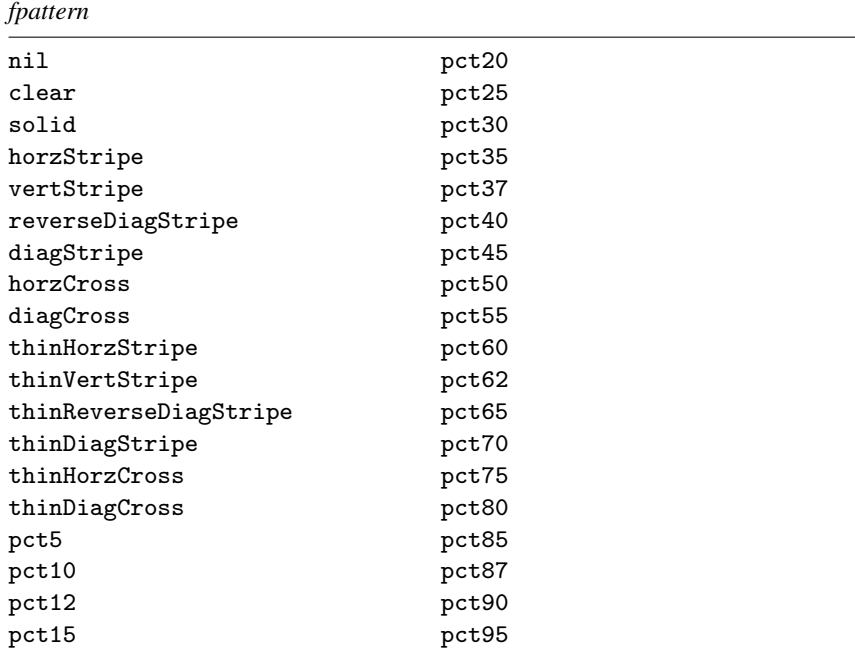

#### **Underline patterns**

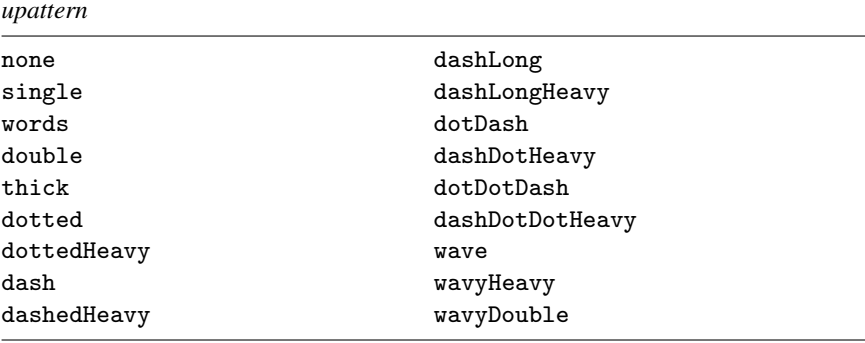

#### **Unsupported estimation commands**

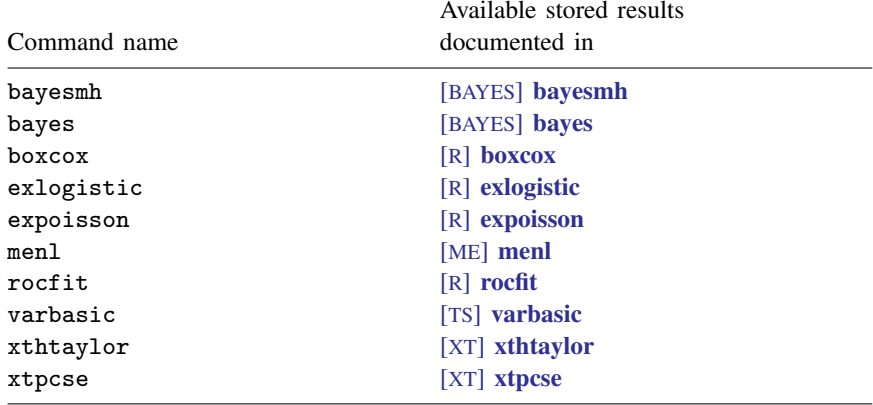

#### <span id="page-3-0"></span>**Also see**

- [RPT] [putdocx intro](https://www.stata.com/manuals/rptputdocxintro.pdf#rptputdocxintro) Introduction to generating Office Open XML (.docx) files
- [RPT] [putdocx begin](https://www.stata.com/manuals/rptputdocxbegin.pdf#rptputdocxbegin) Create an Office Open XML (.docx) file
- [RPT] [putdocx pagebreak](https://www.stata.com/manuals/rptputdocxpagebreak.pdf#rptputdocxpagebreak) Add breaks to an Office Open XML (.docx) file
- [RPT] [putdocx paragraph](https://www.stata.com/manuals/rptputdocxparagraph.pdf#rptputdocxparagraph) Add text or images to an Office Open XML (.docx) file
- [RPT] [putdocx table](https://www.stata.com/manuals/rptputdocxtable.pdf#rptputdocxtable) Add tables to an Office Open XML (.docx) file

Stata, Stata Press, and Mata are registered trademarks of StataCorp LLC. Stata and Stata Press are registered trademarks with the World Intellectual Property Organization of the United Nations. StataNow and NetCourseNow are trademarks of StataCorp LLC. Other brand and product names are registered trademarks or trademarks of their respective companies. Copyright  $(c)$  1985–2023 StataCorp LLC, College Station, TX, USA. All rights reserved.

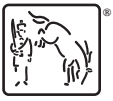

For suggested citations, see the FAQ on [citing Stata documentation](https://www.stata.com/support/faqs/resources/citing-software-documentation-faqs/).